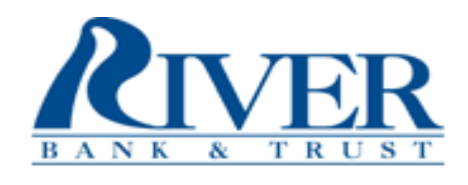

SERVICE **RUNS** DEEP

## **The Countdown Begins: New Online & Mobile Banking Launch!**

The launch of our new Online & Mobile Banking on March  $31<sup>st</sup>$  will require customers with access to the current system to complete a new authentication process. Please follow these steps, and your one time authentication set up will be complete.

To download your free River Bank & Trust Mobile Banking App\*, search for "River Bank & Trust" in the Apple App Store for iPhone or iPad or in the Google Play store for Android smartphones.

All Mobile banking users must install the NEW River Bank & Trust Mobile Banking App. The app you currently have installed on your mobile device will NOT be in service beginning 12:00 PM on Friday, March 27<sup>th</sup>.

## **NOW, LET'S GET STARTED**

- **1. Go to [www.riverbankandtrust.com](http://www.riverbankandtrust.com/)** on your computer or laptop.
- **2. Enter** your current username and temporary password and click Sign In. (Your temporary password is your Username and the last 4 digits of your Social Security Number (Employer Identification Number [EIN] for Business accounts). Do not insert spaces, dashes, etc. between the two sets. **For example, if your Username is janedoe and your Social Security Number is 419-99-1111, then your temporary password will be janedoe1111.)**
- **3. Create** your new password. You can use your previous password or create a new one.
- **4. Setup** Security Questions and Answers.
- **5. Review and Accept** the Terms and Conditions.
- **6. Verify** email.
- **7. Set up** your device for OOBA (Out of Band Authentication).
- **8. Setup** is complete! You can now access your River Bank & Trust accounts!
- Note: You are may also complete these steps with your new Mobile Banking App if you prefer.

## **Have questions or need help? Call one of our local offices below:**

**Dothan Main:** 334-702-2265 **Dothan West:** 334-794-2265 **Enterprise:** 334-348-2265 **Operations Office:** 334-792-5324

<sup>\*</sup>Wireless data rates may apply. Apple®, the Apple logo, iPhone® are trademarks of Apple Inc., registered in the U.S. and other countries.